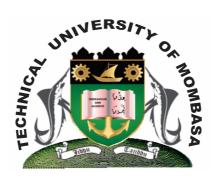

# TECHNICAL UNIVERISTY OF MOMBASA

# Faculty of Engineering & Technology

### DEPARTMENT OF COMPUTER SCIENCE & INFORMATION TECHNOLOGY

UNIVERSITY EXAMINATION FOR: BACHELOR OF SCIENCE IN INFORMATION TECHNOLOGY (BSIT 12J)

**BIT 2206: APPLICATION PROGRAMMING II** 

END OF SEMESTER EXAMINATION SERIES: DECEMBER 2013
TIME: 2 HOURS

# **Instructions to Candidates:**

You should have the following for this examination

- Answer Booklet

This paper consists of **FIVE** questions.

Attempt question **ONE (COMPULSORY)** and any other **TWO** questions

Maximum marks for each part of a question are as shown

This paper consists of **THREE** printed pages

# **Question One (Compulsory)**

a) Describe the various Data Access Objects supported by Visual Basic.

(10 marks)

- b) Discuss the following standard controls used in visual basic:
  - (i) MSHFlexGrid
  - (ii) DataGrid
  - (iii) ADODC
  - (iv) ListView
  - (v) CommonDialogBox

(10 marks)

- c) A database name PROPETY.MDB in drive C:\ is contained in a directory name SYSTEM. Use ADO component to:
  - (i) Declare, initiate and open the correction and Recordset objects
  - (ii) A table named ASSET is used and all the fields are selected.

(10 marks)

# **Question Two**

- **a)** Describe the Application/program Development Life-cycle (AMM A/PDLC). Clearly state the phases, pay activities of each phase and the outcome/achievable of each phase. **(8 marks)**
- **b)** Write an embedded SQL script to create a stable named customers with the following field details:
  - Customer ID Number (5)
  - Customer Name Text (30)
  - Contact Person Text (20)
  - Address Text (20)
  - Location Text (15)
  - Telephone Number Number (12)

(4 marks)

- **b)** Draw/sketch VB Application GUI which can be used to capture CUSTOMER information in (b) above. **(4 marks)**
- c) Write ADO code to facilitate the functionalities of the above (c) VB Application GUI.

(4 Marks)

# **Question Three**

- a) Briefly discuss the difference between and ActiveX control modules, their functionalities and advantages in application programming using VB. (8 marks)
- **b)** The dialog boxes are important in interacting with users
  - (i) Write a general syntax of the input box function

(3 marks)

(ii) Draw/sketch an inputbox produced by the following code/statement

Input BOX "Type the Product Code" "Search product record"

"PD-0500-1000-PE"

(3 marks)

- c) Briefly discuss the role of the following 4GL|prototyping development tools:
  - (i) Application/code generators
  - (ii) Report Generators/Writers
  - (iii) Screen/Form Generators

(6 marks)

# **Question Four**

- **a)** Explain the term "ActiveX control" outline the steps you would take follows add and ActiveX control to the tool box (6 marks)
- **b)** (i) State the importance of an MDI forms in VB application

(4 marks)

(ii) Mention the properties you would set to make a form a child form in an MDI application

(4 marks)

c) (i) Differentiate between an ActiveX control and a DLL

(2 marks)

(ii) Give an advantage and a disadvantage of each.

(4 marks)

# **Question Five**

- a) Discuss at least THREE advantages of dynamic linking (6 marks)
- **b)** Differentiate between In-Process-Server (IPS) and Out-Of Process Server (OPS) (4 marks)
- **c)** (i) Explain how one can create an ActiveX In-process Server (DLL) which has the following properties:
  - (i) Student Name
  - (ii) Admission Number
  - (iii) Average Mark

(6 marks)

(ii) The server has a method to determine if the student passed or not. Student is concerned to have passed if the average mark > = 40 **(4 marks)**